# Generation of 3D models with Vaa3D

Peng Xie

### 2D visualization A 3D model of CP

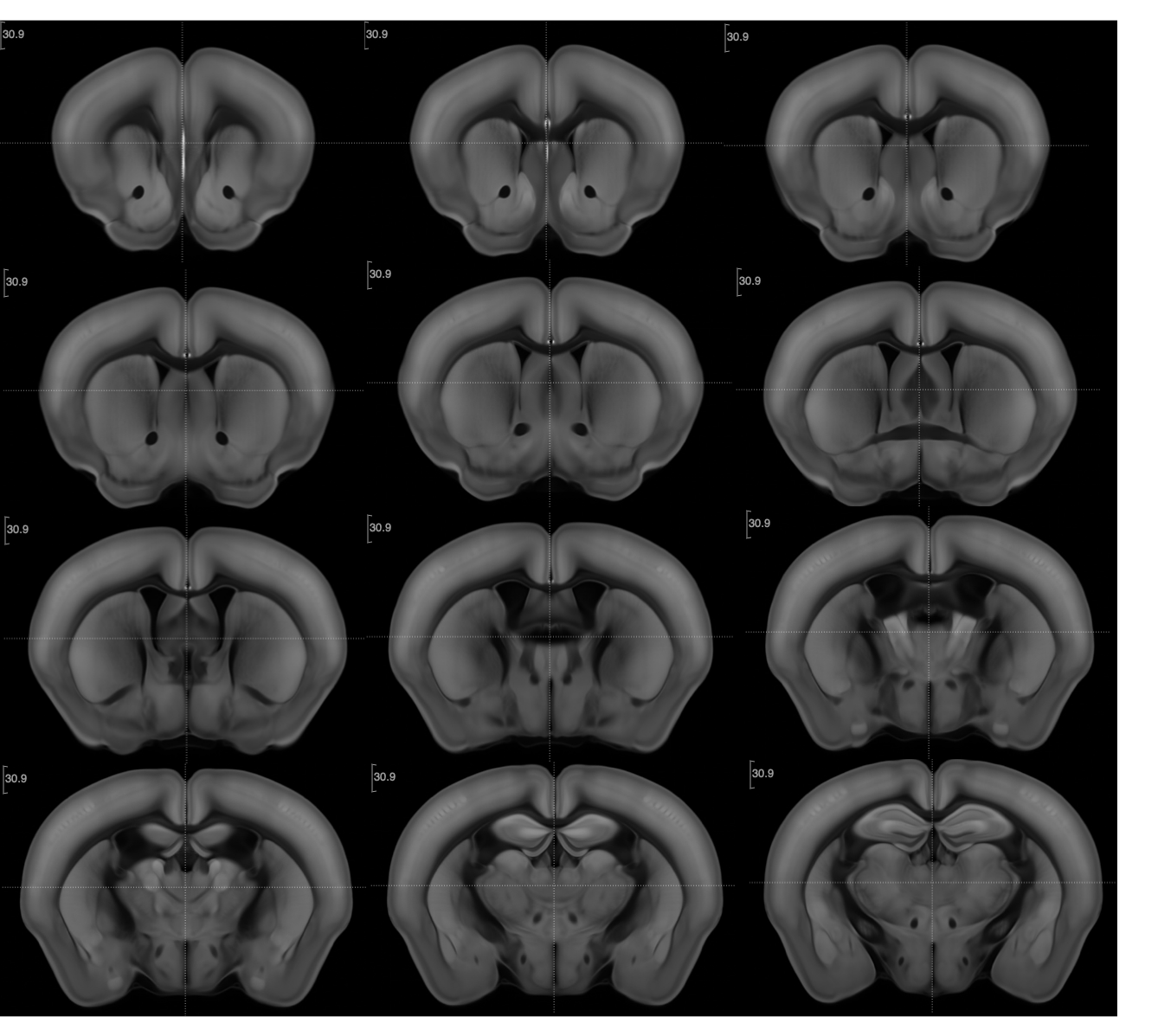

Along the axis of CP (caudate putamen), step size:  $250 \mu m$ 

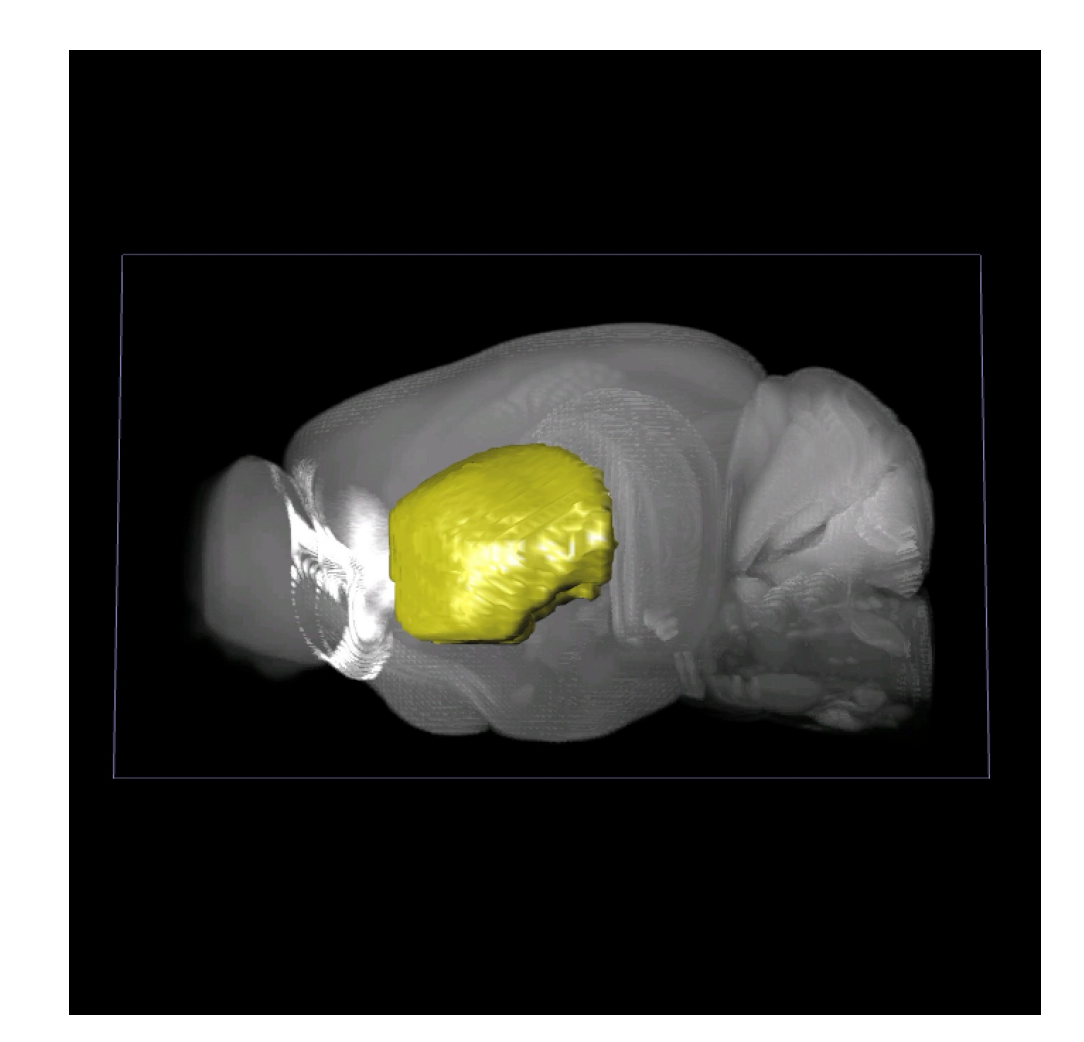

Yellow surface object :CP Brain image: CCF average template

# The Vaa3D rendering system

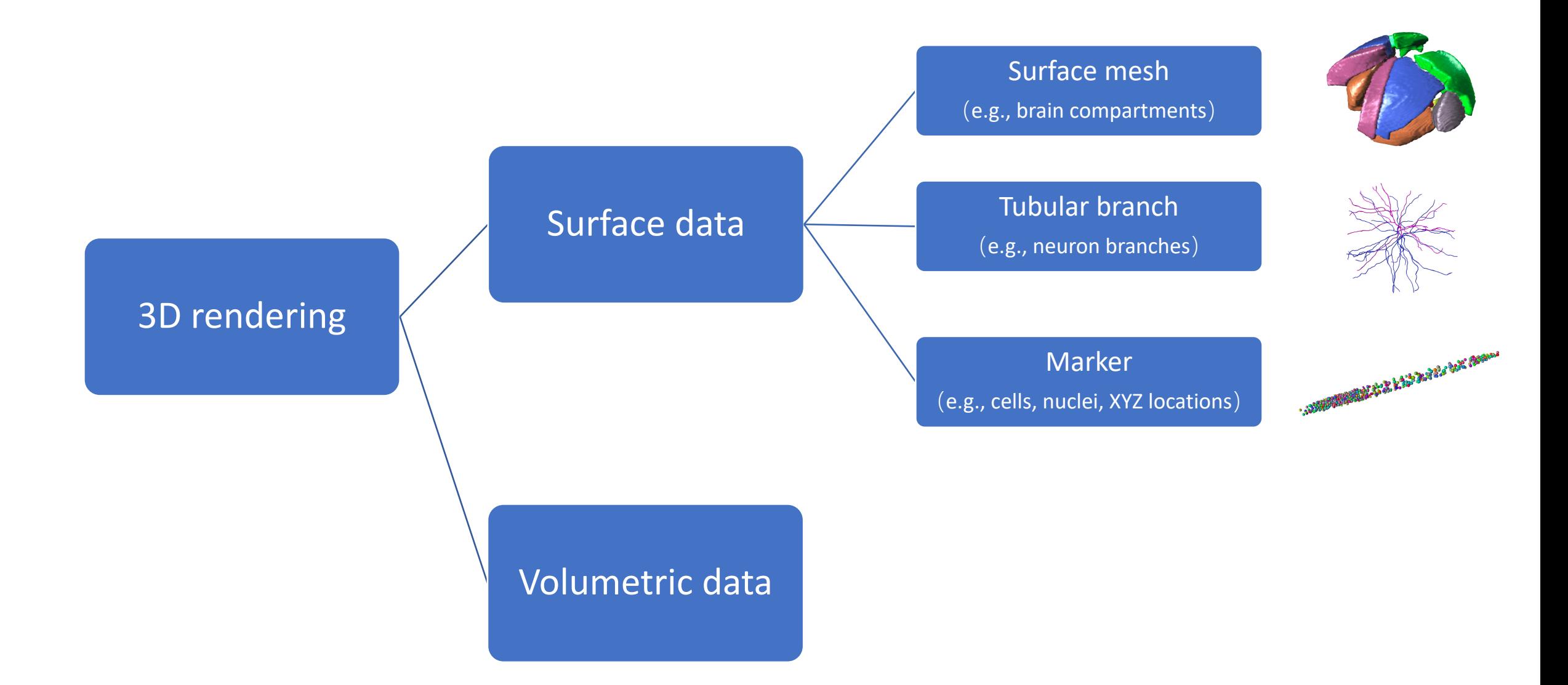

# The Vaa3D rendering system: integrated visualization

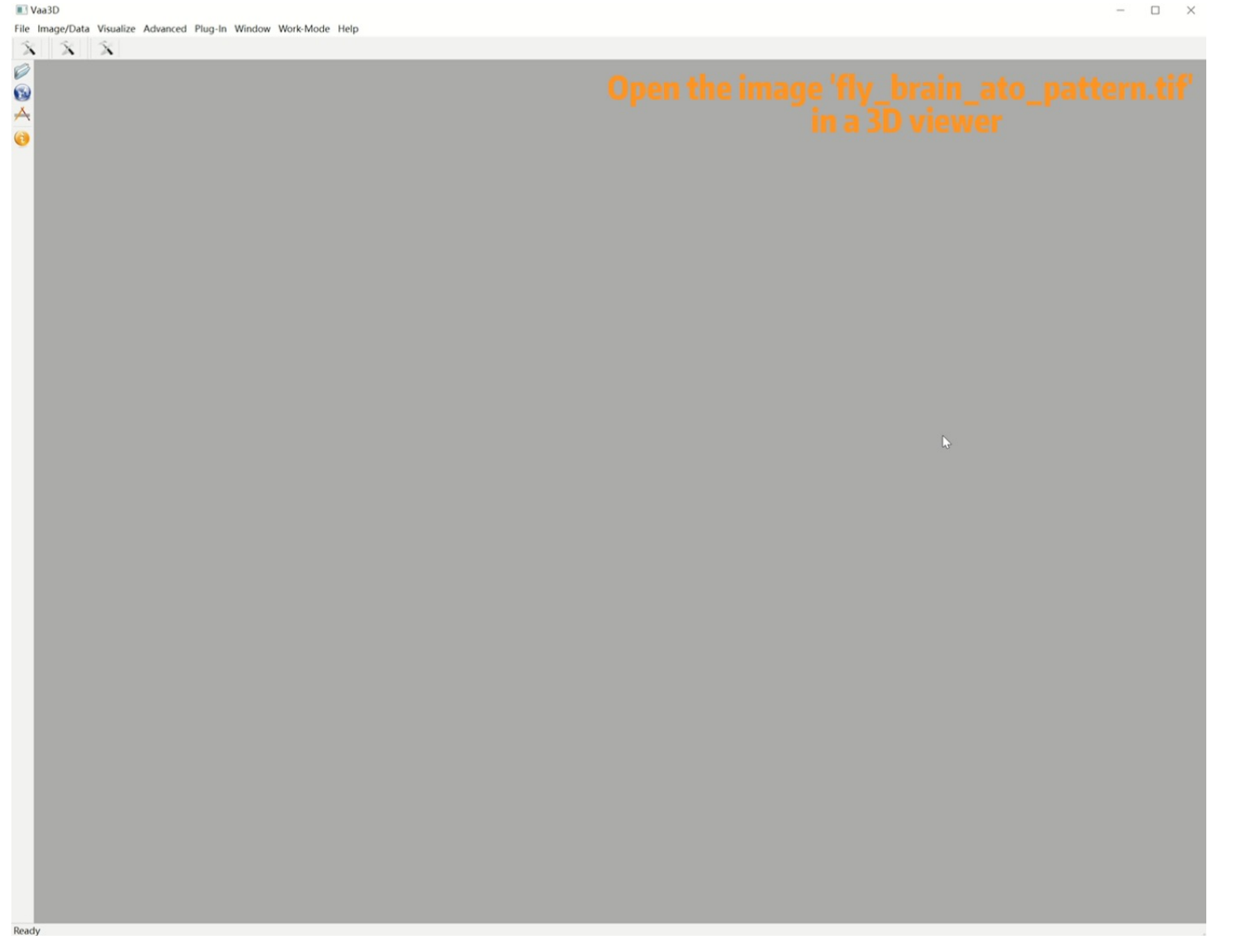

Video courtesy of Lulu Yin

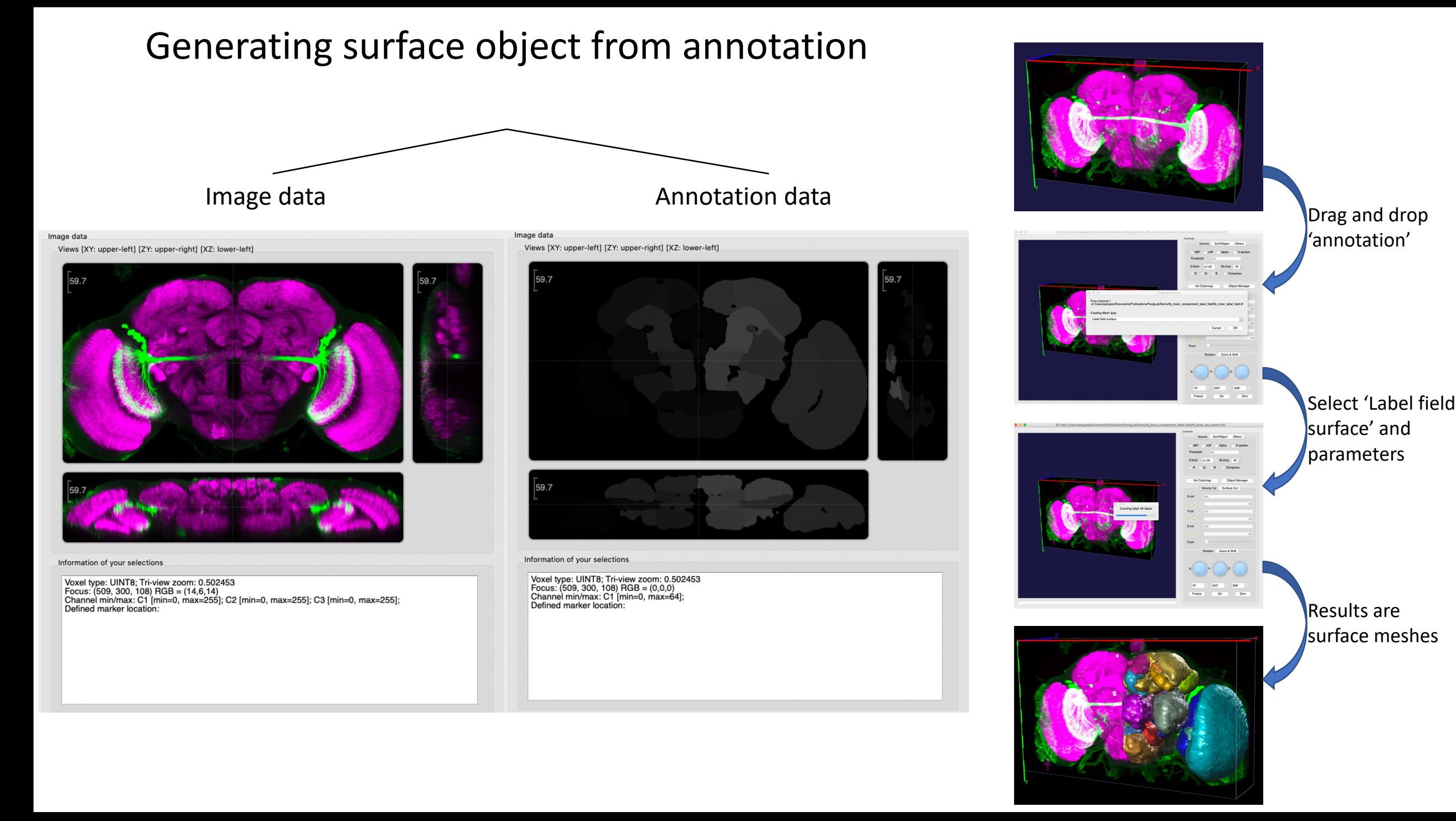

### Surface information and file format

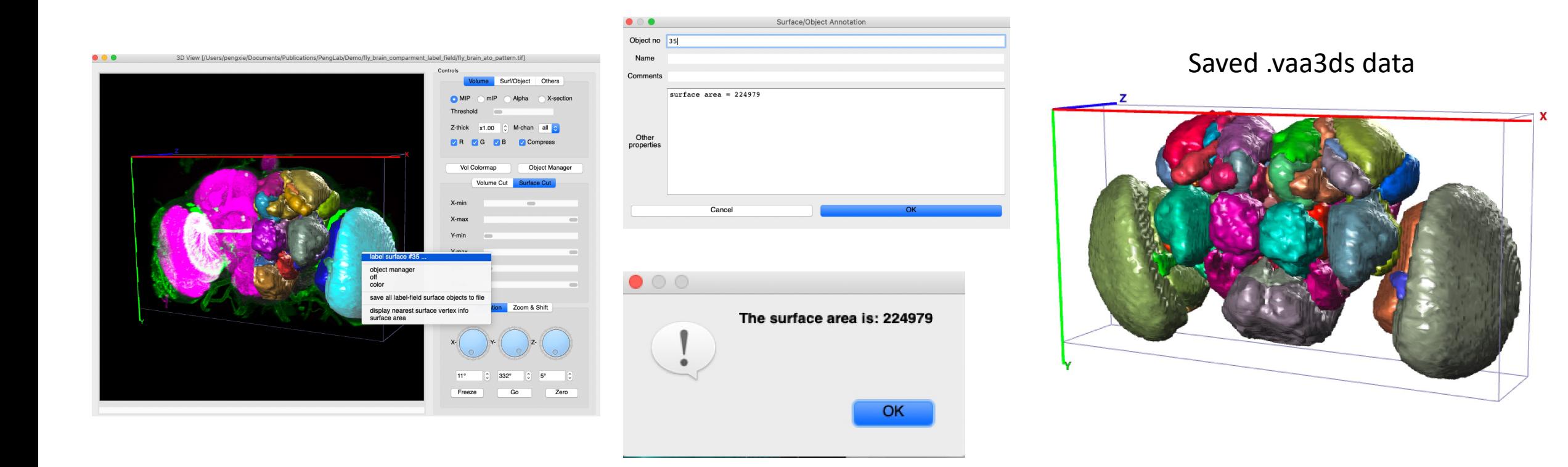

### Generating surface object from image

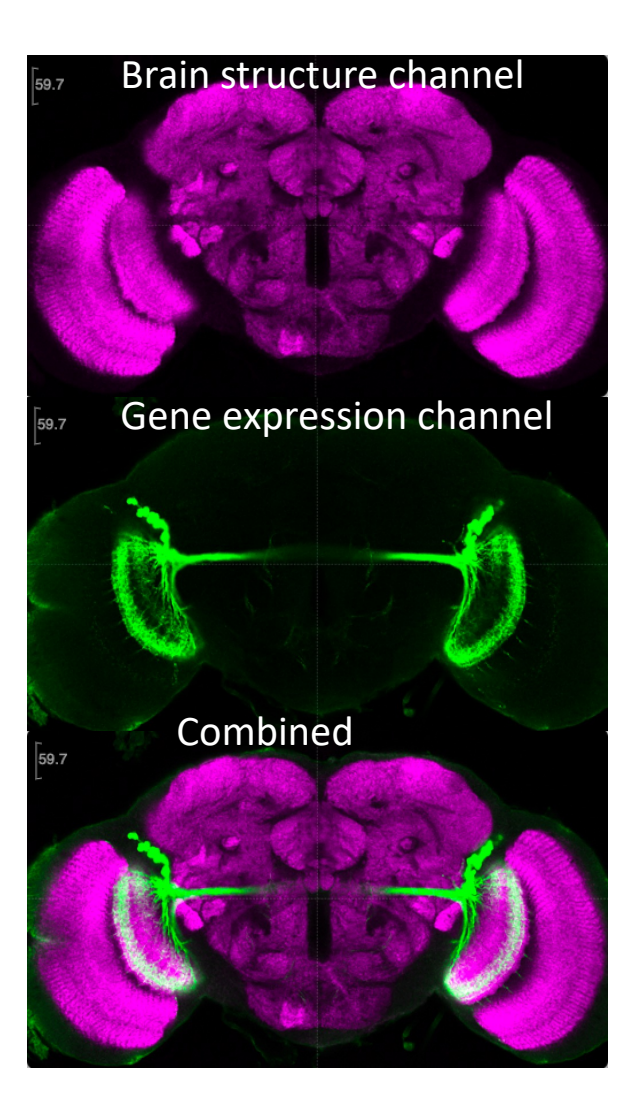

### 'Gene expression' to '3D neuron population model'

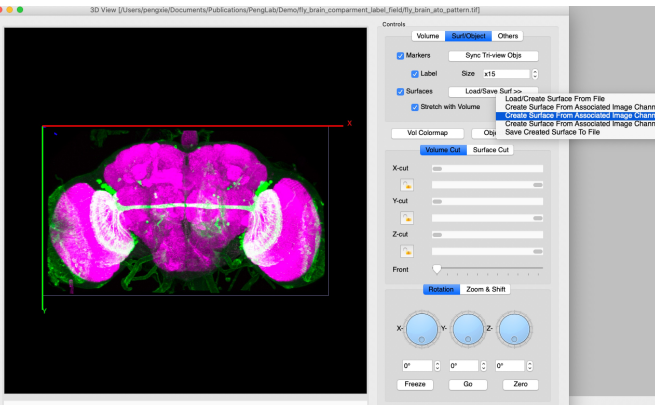

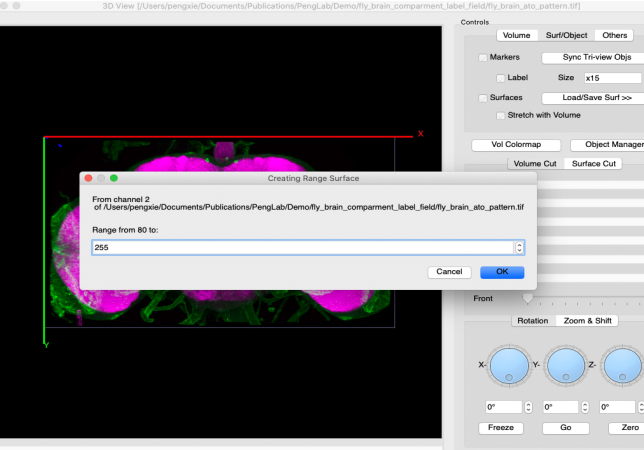

#### 1. Select color channel 2. Select 'range surface' algorithm

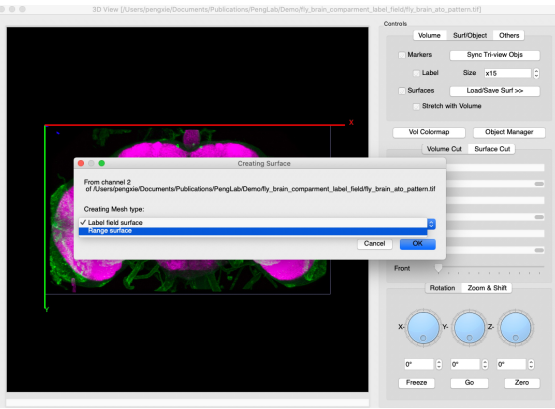

#### 3. Set a range 4. Generated 3D model

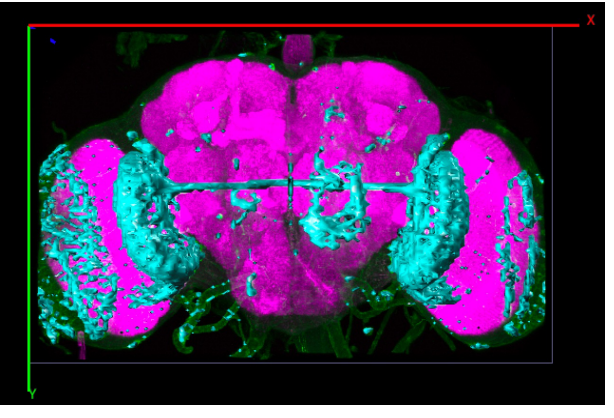

#### Cell profiling by image segmentation and mesh generation

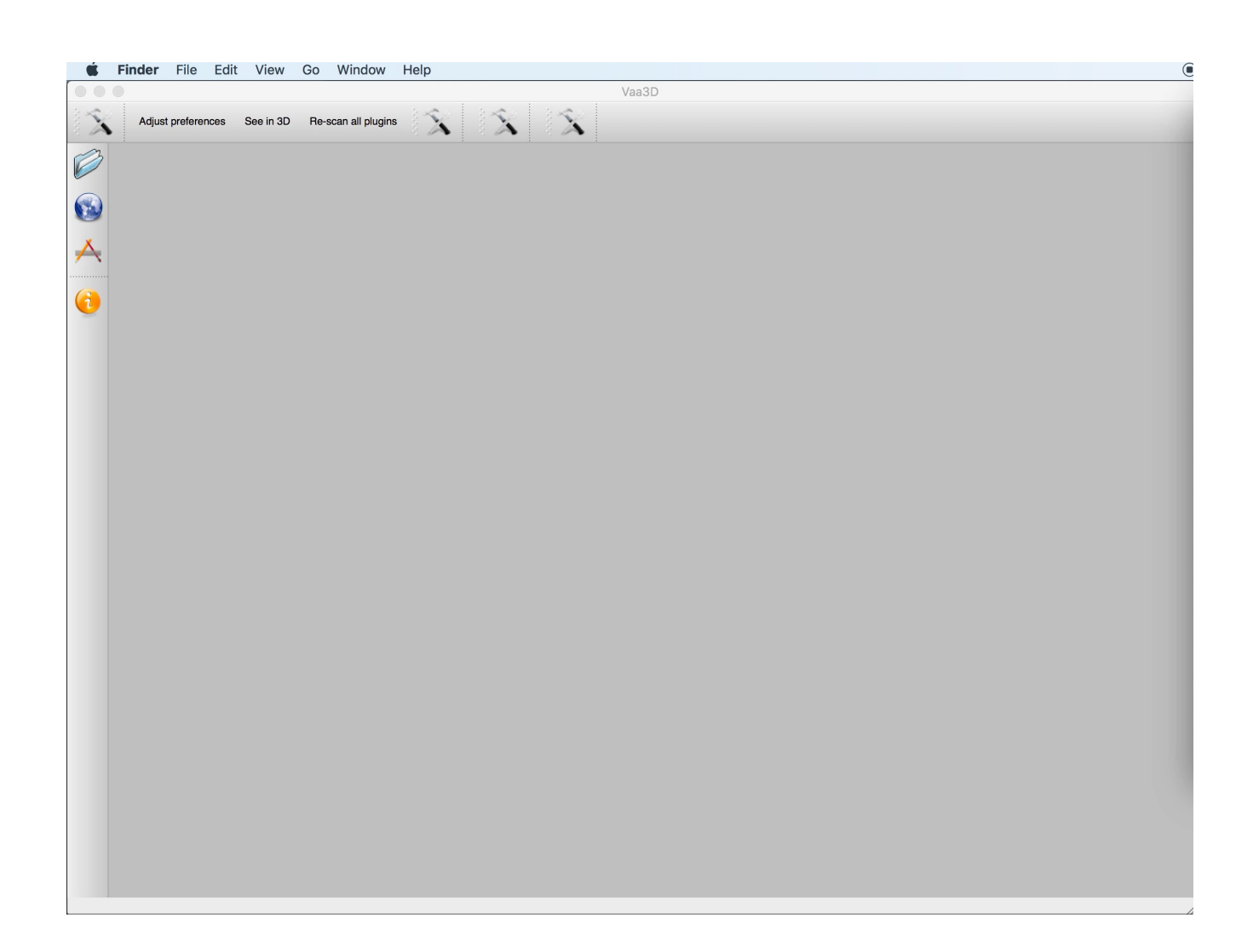

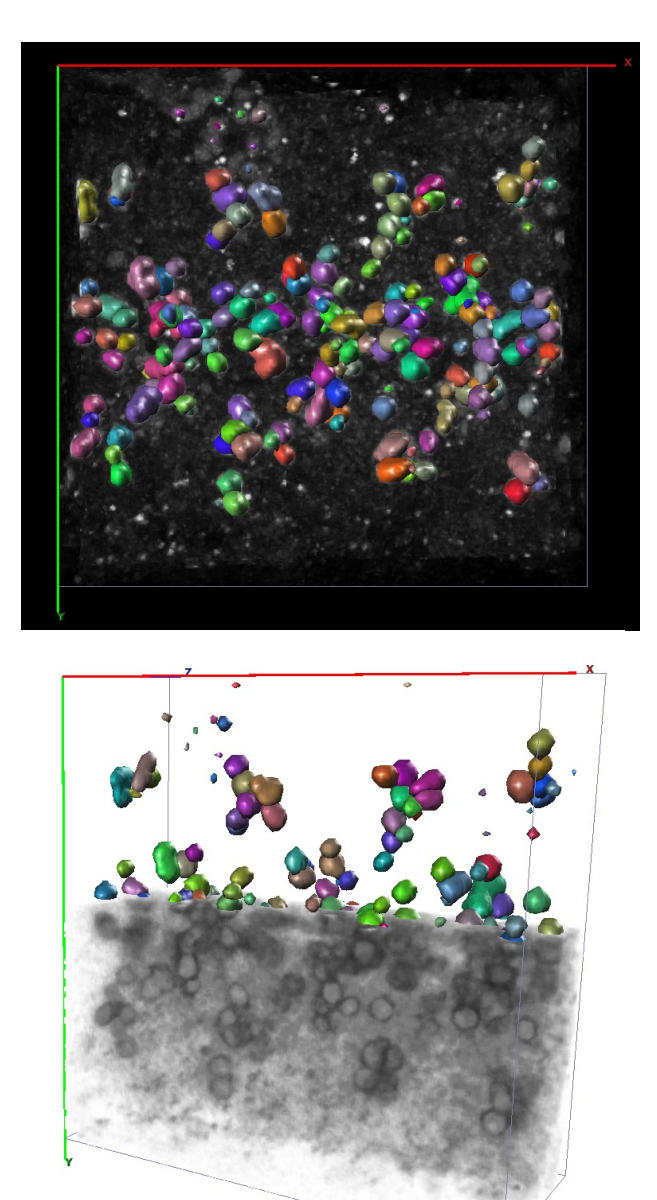

#### Display modes of surface meshes

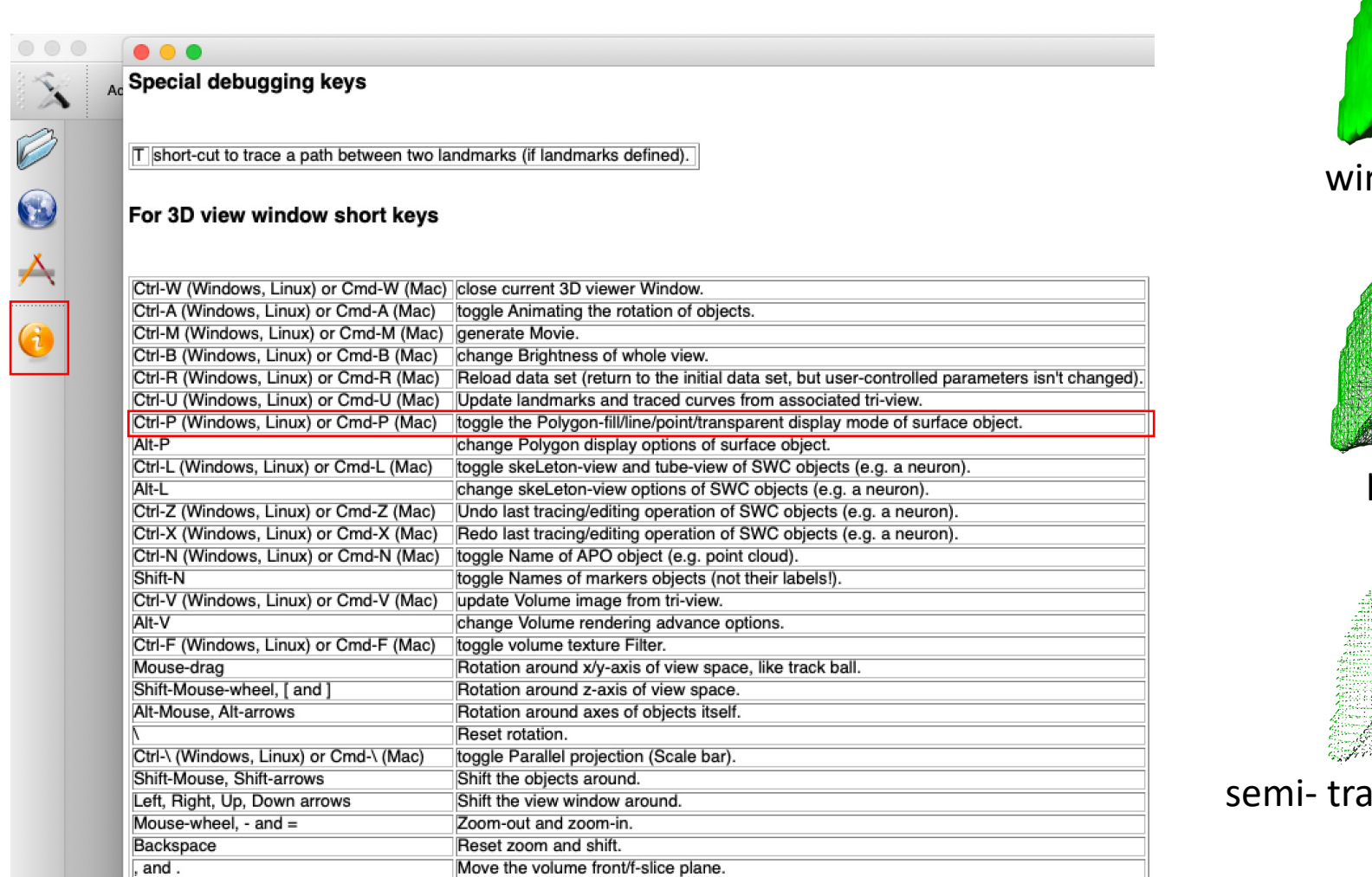

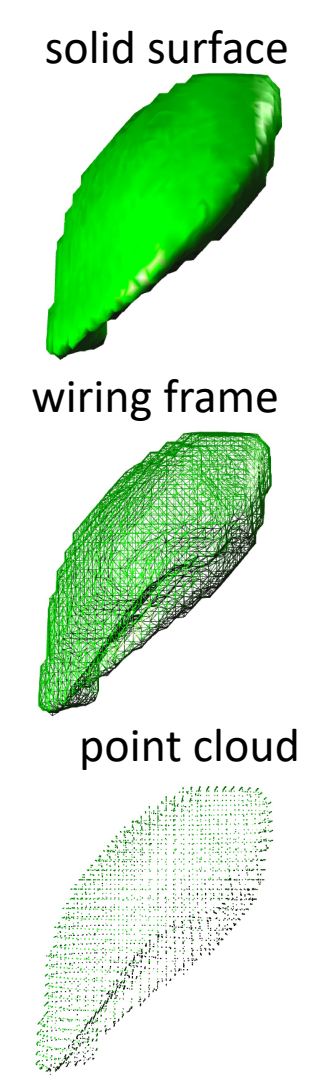

#### ansparent surface

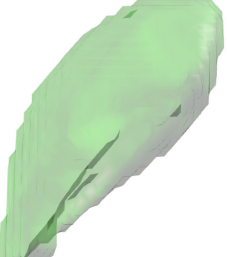

### Display modes of tubular structures

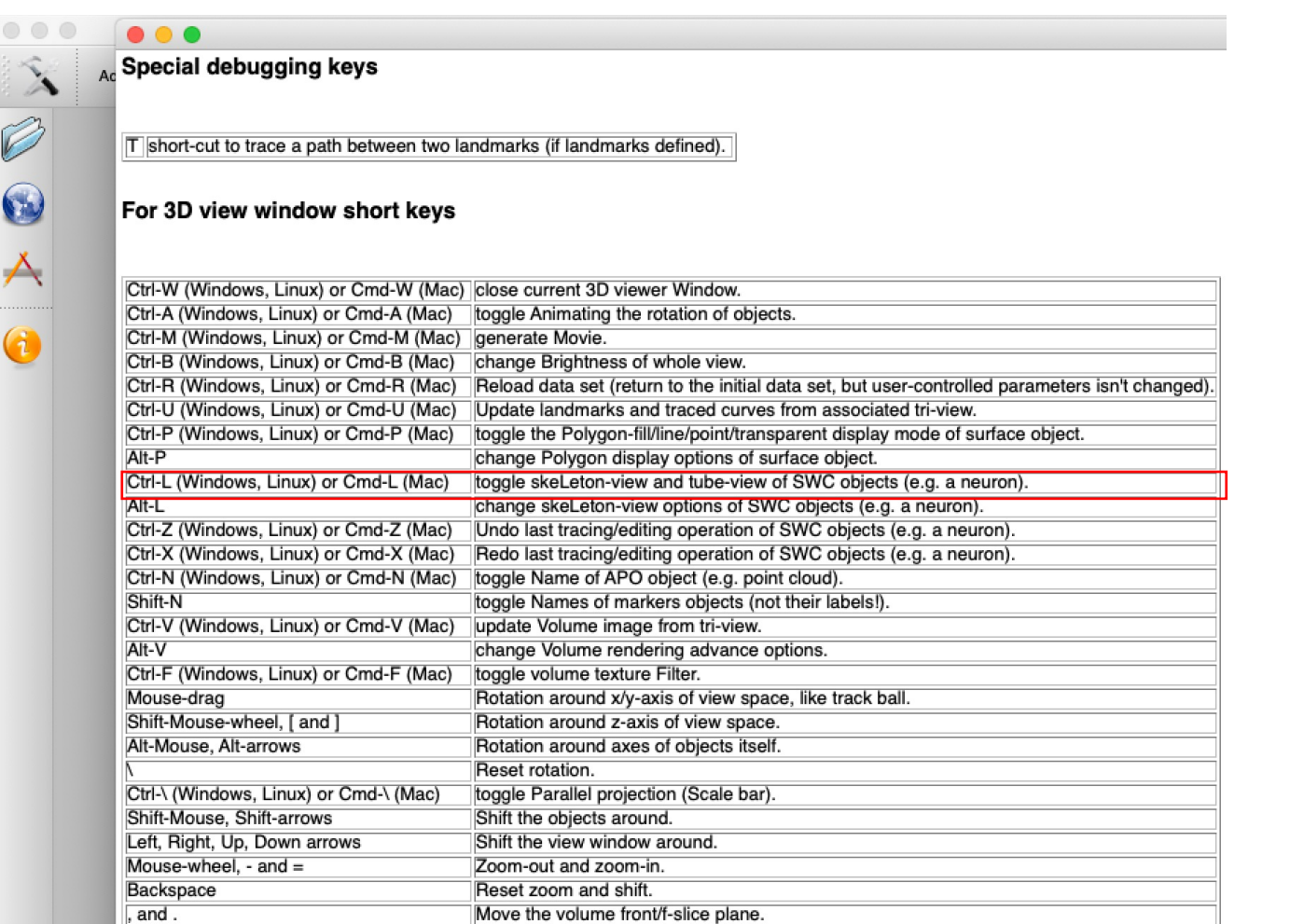

#### solid surface

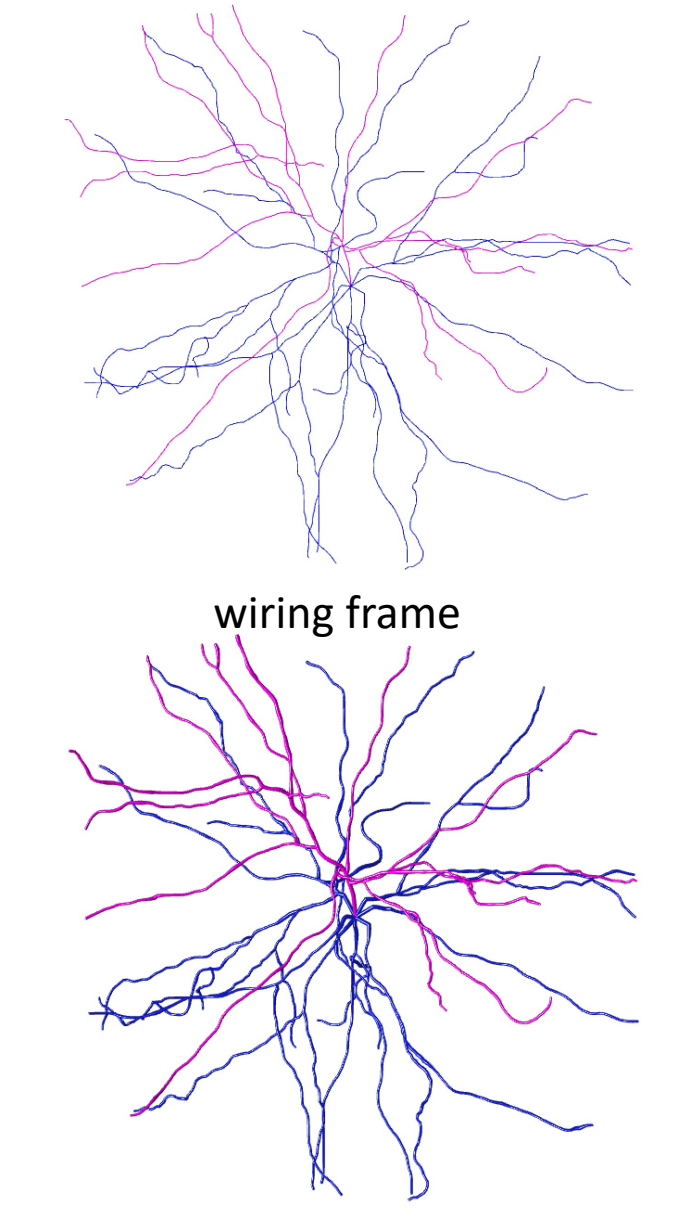

## Usage 1: Integrated object visualization for topography analysis

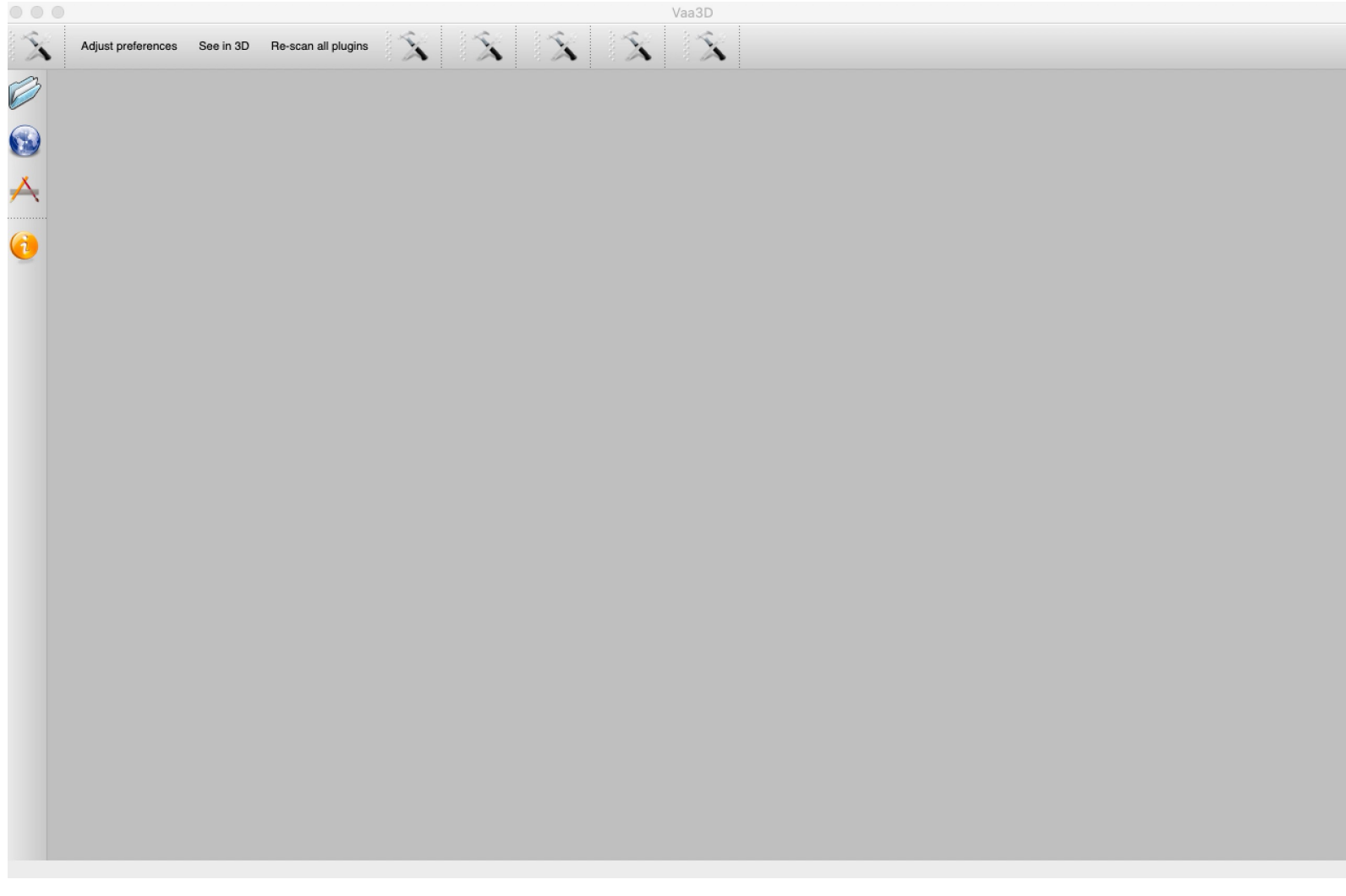

**Horizontal view** 

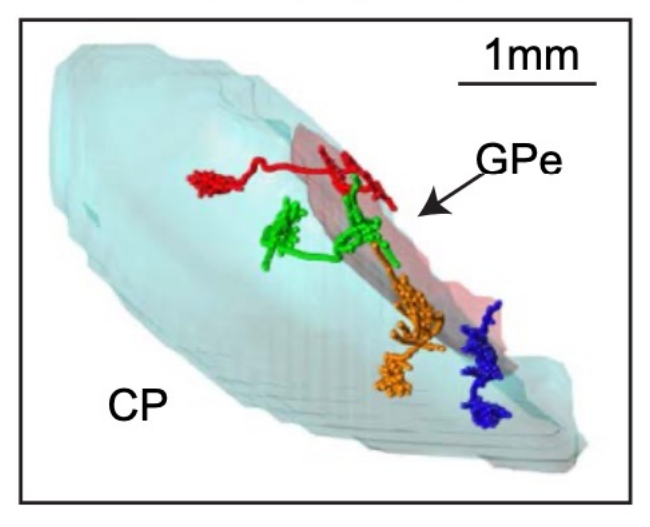

Horizontal view

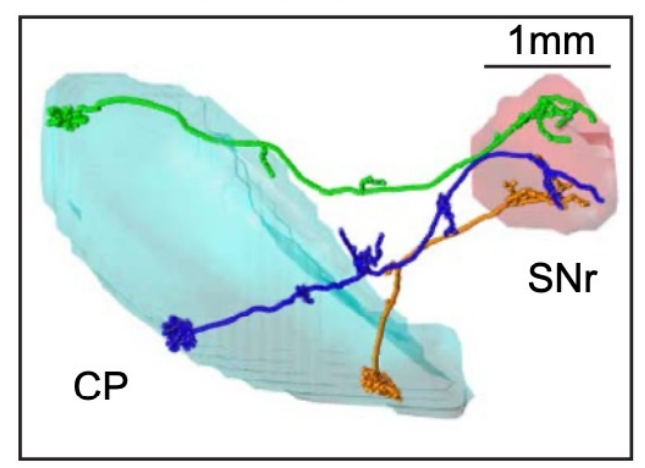

# Usage 2: Dendrite/soma radius estimation

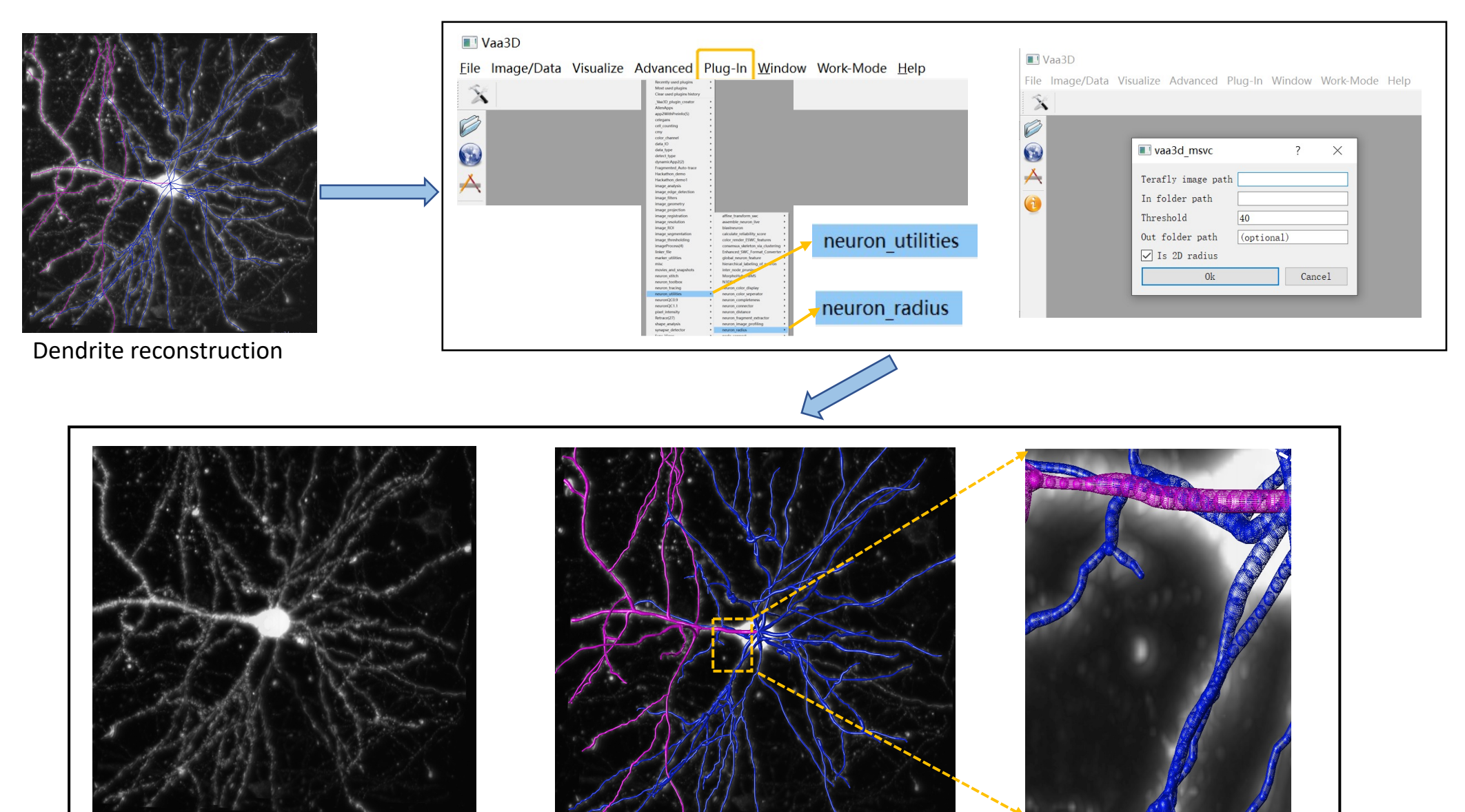

Dendrite cropped image

Dendrite radius checking

# Concepts behind a surface mesh

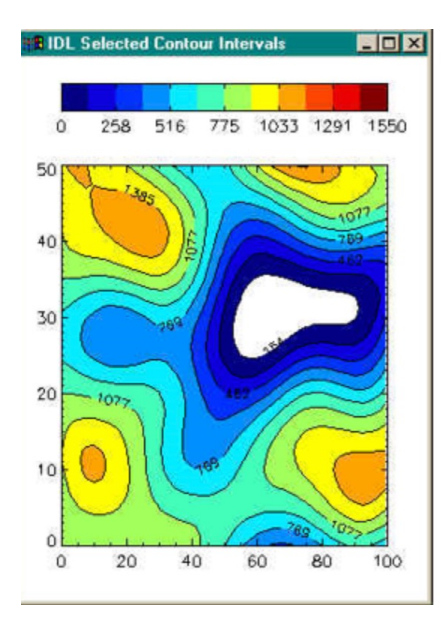

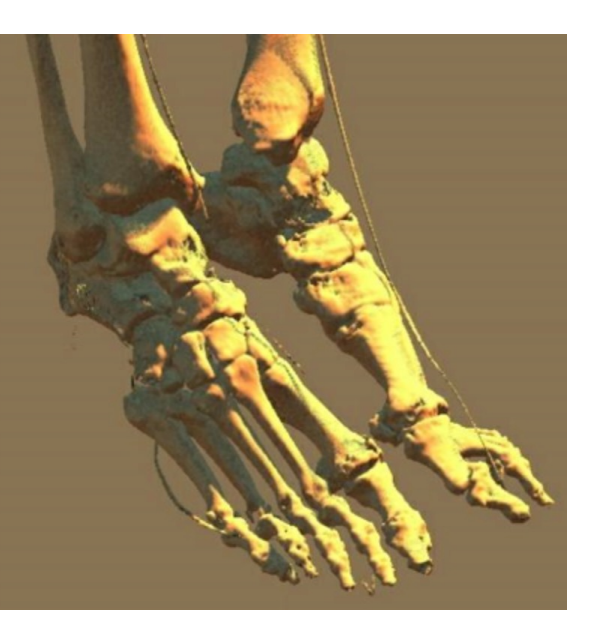

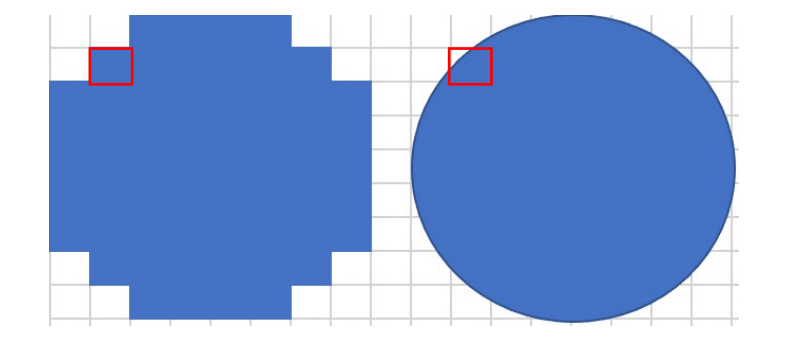

#### Isoline and isosurface Indianal Control of The marching cubes algorithm

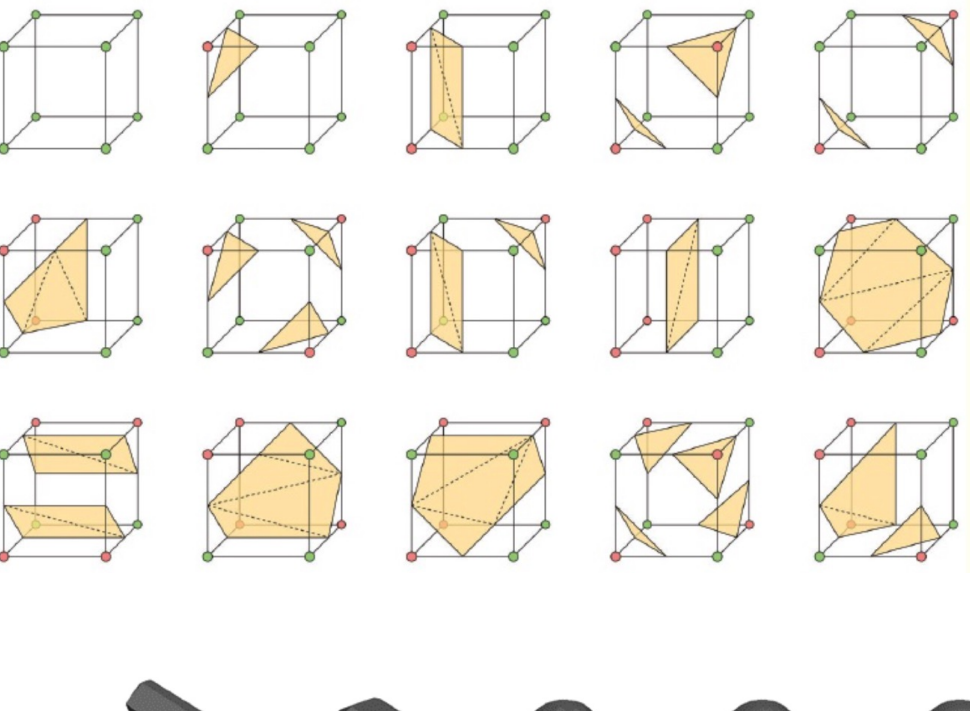

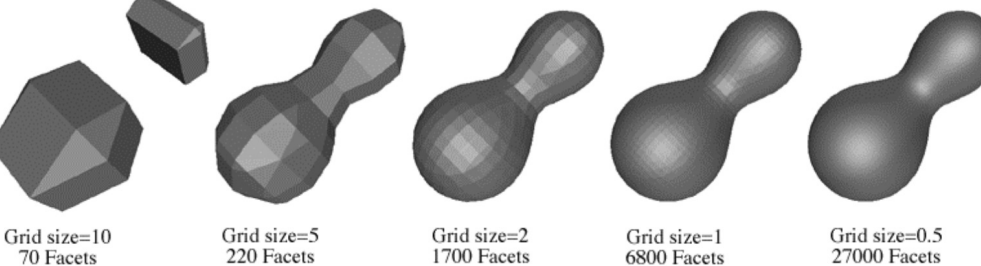

70 Facets

Grid size=2<br>1700 Facets

6800 Facets

Grid size=0.5 27000 Facets